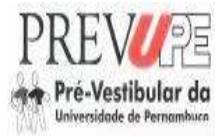

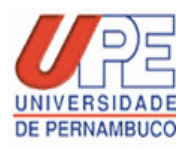

### **UNIVERSIDADE DE PERNAMBUCO – UPE INSTITUTO DE APOIO À UNIVERSIDADE DE PERNAMBUCO – IAUPE SECRETARIA DE EDUCAÇÃO DO ESTADO DE PERNAMBUCO- SEE SECRETARIA DE CIÊNCIA E TECNOLOGIA DO ESTADO DE PERNAMBUCO- SECTEC ASSOCIAÇÃO DAS INSTITUIÇÕES DE ENSINO SUPERIOR DE PERNAMBUCO- ASSIESPE**

### **NORMAS COMPLEMENTARES AO EDITAL DO PROCESSO SELETIVO DO PRÉ-VESTIBULAR DA UNIVERSIDADE DE PERNAMBUCO - PREVUPE/ 2013**

### **1.DAS DISPOSIÇÔES PRELIMINARES**

A Universidade de Pernambuco – UPE, através do IAUPE e em parceria com a Secretaria de Educação - SEE, com a Secretaria de Ciência e Tecnologia-SECTEC do Estado de Pernambuco e com a Associação das Instituições de Ensino Superior de Pernambuco - ASSIESPE, divulga as Normas Complementares ao Edital do Processo Seletivo para o Programa "Pré-Vestibular da Universidade de Pernambuco - PREVUPE/2013". O referido programa será oferecido nos municípios constantes na relação do item 3 e subitem 3.1 destas Normas Complementares com uma oferta de 7600 (sete mil e seiscentas) vagas.

### **2. DO PROGRAMA**

2.1. O programa objetiva reforçar e ampliar os conhecimentos dos alunos das escolas da rede pública de ensino e egressos que pretendam concorrer às vagas dos programas de graduação, através de vestibulares ou de outros processos seletivos.

2.2 As aulas ocorrerão:

I- de maio a julho - aos sábados, em horário integral e aos domingos em turno parcial.

II - de agosto a dezembro - aos sábados, em horário integral e aos domingos alternando-se turnos integrais e parciais.

### **3. DAS VAGAS E DOS CRITÉRIOS DE ESCOLHA DOS MUNICÍPIOS PARA O PROGRAMA**

3.1. O Processo Seletivo de que trata a presente instrução destina-se à seleção de alunos para preenchimento de vagas no PREVUPE/2013, as quais serão distribuídas nos municípios de Pernambuco abaixo elencados:

- 1. Afogados da Ingazeira (200 vagas);
- 2. Araripina (200 vagas);
- 3. Arcoverde (200 vagas);
- 4. Barreiros (200 vagas);
- 5. Belém de São Francisco (200 vagas);
- 6. Belo Jardim (200 vagas);
- 7. Cabo de Santo Agostinho (200 vagas);
- 8. Camaragibe (200 vagas);
- 9. Caruaru (200 vagas);
- 10. Custódia (200 vagas);
- 11. Exu (200 vagas);
- 12. Garanhuns (400 vagas);
- 13. Goiana (200 vagas);
- 14. Igarassu (200 vagas);
- 15. Jaboatão dos Guararapes (200 vagas);
- 16. Limoeiro (200 vagas);
- 17. Moreno (200 vagas);
- 18. Nazaré da Mata (400 vagas);
- 19. Olinda (200 vagas);
- 20. Ouricurí (200 vagas);
- 21. Palmares (200 vagas);
- 22. Paulista (200 vagas);
- 23. Petrolina (200 vagas);
- 24. Petrolândia (200 vagas);
- 25. Recife I (500 vagas);
- 26. Recife II (500 vagas);
- 27. Recife III (200 vagas);
- 28. Salgueiro (200 vagas);
- 29. São Lourenço da Mata (200 vagas);
- 30. Serra Talhada (200 vagas);
- 31. Santa Maria da Boa Vista (200 vagas);
- 32. Timbaúba (200 vagas);
- 33. Vitória de Santo Antão (200 vagas).

# **4. DAS INSCRIÇÕES**

### **4.1. Informações Gerais**

4.1.1. As inscrições serão realizadas no período de **26/04/2013 a 12/05/2013**, pelo site da UPE (www.upenet.com.br).

4.1.2. A taxa de inscrição será no valor de R\$ 25,00 (vinte e cinco reais), cobrada a título de ressarcimento de despesas com material e serviços para aplicação da prova e não será devolvida em qualquer hipótese.

4.1.3. O candidato inscrito em Programas Sociais do Governo Federal poderá solicitar a isenção da taxa de inscrição no período de **26/04 a 30/04/2013** pelo site da UPE.

4.1.4. A divulgação do resultado da concessão da isenção da taxa de inscrição será no dia **06/05/2013** pelo site da UPE.

4.1.5. O prazo para pagamento da taxa de inscrição será até **13/05/2013** em horário bancário.

# **5. DOS REQUISITOS PARA INSCRIÇÃO**

Ter concluído ou estar cursando o 3º ano do Ensino Médio em **ESCOLA PÚBLICA** ou ser concluinte do programa EJA (Educação de Jovens e Adultos) Médio em **ESCOLA PÚBLICA** ou TRAVESSIA.

# **6. DOS PROCEDIMENTOS PARA INSCRIÇÃO**

- 6.1. Para inscrever-se, o Candidato deverá:
	- a) preencher o Formulário de Inscrição e o questionário socioeconômico disponíveis no site www.upenet.com.br, informando obrigatoriamente número de RG e CPF e optando pelo município e escola em que pretende fazer o programa;
	- b) imprimir o comprovante de inscrição e efetuar o pagamento da taxa em agências da Caixa Econômica Federal ou em casas lotéricas credenciadas.
- **6.1 O candidato que pretende participar do programa no município de Recife deverá, obrigatoriamente, optar por apenas uma escola.**
- 6.2 Os candidatos que tenham necessidades especiais deverão, obrigatoriamente, informar essa condição no ato da inscrição para que sejam concedidas as condições necessárias para a realização da prova.
- 6.3 O cartão informativo contendo local e horário do processo seletivo estará disponível para impressão a partir do dia **20/05/2013** no site www.upenet.com.br.
- 6.4 Ao inscrever-se, o candidato estará concordando, plenamente, com todas as condições estabelecidas nas presentes normas complementares.

### **7. DO PROCESSO SELETIVO**

7.1. Para todos os candidatos inscritos, será aplicada uma prova eliminatória e classificatória, que constará de 50 (cinquenta) questões objetivas de múltipla escolha, abrangendo conteúdos de: Português (8), Matemática (7), Física (7), Química (7), História (7), Geografia (7) e Biologia (7), cujos conteúdos programáticos estão especificados no anexo I.

7.2. A prova será aplicada no dia **26 de maio de 2013**, das 08h15 às 12h15, em locais estabelecidos no cartão informativo do candidato, conforme explicitado no item 5.3.

7.3. O candidato deverá comparecer ao local designado para a prova, com antecedência mínima de 01 (uma) hora, munido do cartão informativo, original de um documento oficial de identificação com fotografia e caneta esferográfica azul ou preta**.** 

*Em hipótese alguma, os candidatos terão acesso ao local da prova sem um documento de identidade oficial com fotografia (carteira de identidade, carteira de trabalho, carteira nacional de habilitação, passaporte,...).* 

7.4. Não será permitido ao candidato, sob qualquer motivo, fazer prova fora da data, horário e local estabelecido.

7.5. Não será permitido (a):

a) consultas a livros ou a qualquer outra fonte de informação;

b) uso de aparelhos de comunicação de qualquer espécie ou de máquina de calcular.

7.6. O candidato deverá marcar as respostas **relativas às questões da prova** na Folha de Leitura Ótica (gabarito), preenchendo, totalmente, as bolhas enumeradas de 01 a 50.

7.7. Serão de inteira responsabilidade do candidato os prejuízos advindos de marcações feitas incorretamente na Folha de Leitura Ótica (gabarito). São consideradas marcações incorretas: dupla marcação, marcação rasurada, marcação emendada, marcação incompleta ou inexistente.

7.8. O candidato, ao terminar a prova, deverá entregar ao fiscal a Folha de Leitura Ótica (gabarito) devidamente assinada.

7.9. O candidato só poderá se ausentar do recinto de prova, transcorridas 02 (duas) horas do início do exame, podendo levar o seu caderno de prova.

7.10. O gabarito da prova será divulgado no dia **26/05/13** a partir das 13h.

7.11. O recebimento de recursos do gabarito divulgado ocorrerá no período de **27 e 28/05/2013,** das 9h às 16h, através do site www.upenet.com.br.

7.12. O resultado do processo seletivo será divulgado no site da Universidade de Pernambuco até **30/05/13**.

7.13. A aula inaugural dar-se-á no dia **31/05/2013,** em local e horário a serem previamente divulgados.

# **8. DO JULGAMENTO E DA CLASSIFICAÇÃO FINAL DA PROVA**

8.1. Todos os candidatos terão sua prova corrigida por meio de processamento eletrônico.

8.2. A prova será avaliada na escala de 0 (zero) a 10 (dez) pontos.

8.3. Os candidatos serão classificados por ordem decrescente de pontos obtidos até o limite do número de vagas estabelecidas para o município.

### **9. DO CRITÉRIO DE DESEMPATE**

 Na hipótese de igualdade de pontos, terá preferência, sucessivamente, o candidato que:

a) obtiver maior número de pontos em Português;

b) obtiver maior número pontos em Matemática;

c) for o mais idoso.

### **10. DA MATRÍCULA**

10.1. A matrícula dos candidatos classificados será realizada no dia **01 e 02/06/2013** das 8h às 10h, na unidade educacional em que cursará o PREVUPE. Os retardatários farão suas matrículas no dia **08/06/2013,** no mesmo local e horário.

10.2. Para efetivação da matrícula, o candidato classificado no processo seletivo deverá:

a) entregar declaração de que é aluno da 3ª série do ensino médio, EJA – médio ou TRAVESSIA em **ESCOLA PÚBLICA,** se estudante; ou apresentar ficha 19 original e entregar a respectiva cópia, se já tiver concluído o ensino médio em **ESCOLA PÚBLICA**;

b) entregar duas fotografias recentes 2x2, coloridas, de fundo branco;

c) apresentar original do RG e do CPF.

### **10. DO REMANEJAMENTO E MATRÍCULA DOS REMANEJADOS**

11.1. As vagas geradas pelo não comparecimento à matrícula de candidatos classificados ou pelo não atendimento às exigências desse Edital serão preenchidas obedecendo rigorosamente à ordem de classificação dos candidatos.

11.2. Na hipótese de remanejamento de candidatos, a listagem será divulgada no dia **12/06/13**, a partir das 14 horas, no site www.upenet.com.br.

11.3. O candidato remanejado deverá efetuar sua matrícula no dia **15/06/2013**, no horário e local estabelecidos no subitem 10.2, passando a assistir às aulas imediatamente.

11.4. À Comissão do Processo Seletivo reserva-se o direito de promover tantos remanejamentos quantos forem necessários ao preenchimento de vagas existentes.

# **12. DAS DISPOSIÇÕES FINAIS**

12.1. A inscrição do candidato importará no conhecimento das presentes instruções e na tácita aceitação das condições estabelecidas para o processo, tais como se encontram aqui definidas.

12.2 A inexatidão ou falsidade documental, ainda que verificada(s) posteriormente à realização do processo implicará (ão) em eliminação sumária do candidato, sendo declarados nulos de pleno direito a inscrição e todos os atos dela decorrentes, sem prejuízo de eventuais sanções de caráter judicial.

12.3. Os casos omissos serão resolvidos pela Comissão de Coordenação do Processo Seletivo, de acordo com as normas pertinentes.

12.4. A qualquer tempo, o aluno perderá o direito a participar do programa:

a) se for constatada a inobservância do que determina este Edital e as suas Normas Complementares;

b) se obtiver menos de 75% (setenta e cinco por cento) de presença às aulas durante o mês;

c) por indisciplina em sala de aula.

12.5. no caso de pessoas com deficiências será garantido o percentual de vagas previsto em lei.

Recife, 26 de abril de 2013.

\_\_\_\_\_\_\_\_\_\_\_\_\_\_\_\_\_\_\_\_\_\_\_\_\_\_\_\_\_\_\_\_\_\_\_\_\_ PROF. PEDRO HENRIQUE DE BARROS FALCÃO Pró-Reitor de Fortalecimento e Interiorização